# CA Agile Central vs GitLab

CA Agile Central is an agile project planning and management tool designed to help enterprise teams adopt and implement agile methodologies. Based on the acquisition of Rally Software, Agile Central enables teams to manage their backlog of user stories, estimate and plan the work to deliver the user stories and then manage the actual delivery. Rally supports multiple agile methodologies from sprints, where the delivery work is timeboxed to kanban, where the focus is on flow.

#### FEATURES

## **Portfolio Planning**

Establishing strategic priorities and direction in order to govern the allocation of corporate resources to support specific business/IT initiatives. Strategic planning evaluates in-flight projects and proposed future initiatves to shape and govern the ongoing investment in projects and discretionary work. Able to model and optimize different portfolio investment scenarios to determine the ideal funding combinations to meet strategic priorities. Specific features would include: Proposals, epics, backlog, strategic alignment, estimation, prioritization, what-if, montecarlo simulation, optimization.

## **Resource/Team management**

Tracks and manages the availability of team members by skill, experience, location, and cost, so they can support both planned and unplanned work. Specific features would include: individual capacity, individual skills, individual assignments, labor cost.

## **Financial management**

Tracking, managing and reporting on the budget and actual spend of projects and programs within specific portfolios. Able to allocate costs to OPex or CAPex depending on specific organization reporting rules. Time tracking information used to determine labor cost allocations. Specific features would include: budget, spend, time, resource cost.

## **Portfolio status management**

Tracks and reports on the overall status and health (scope, schedule, budget) of projects and programs within the portfolio to enable executives to support project execution. Specific features would include: forecasting, status tracking, release planning, roadmap, milestones, project/program hierarchy.

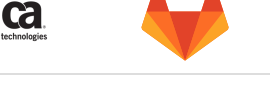

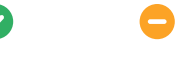

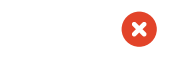

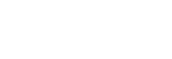

## **SAFe - Lean Portfolio**

Provides support for the key elements of [Lean Portfolio Management(https://www.scaledagileframework.com/lean-portfolio-management/). Specific features would include: Release Train, Lean Portfolio Management.

## **Portfolio Management**

Plan and track work at the project and portfolio level. Manage capacity and resources together with Portfolio Management.

Learn more about Portfolio [Management](file:///solutions/portfolio-management/)

## **Product Roadmap**

Establishing the \*\*product\*\* vision and strategy to organize, govern and shape the effort of the multi-disciplinary team building specific business services. The Product Roadmap is based on specific business goals and objectives, manages high level requirements, prioritizes future features, allocates resources, tracks progress and measures business results linked to the business strategy. Specific features would include: Product Strategy, Idea Gathering, Requirements Management, Resource Management, Feedback Collection, Milestone Tracking, Release Management, Workflow Management, Feature Tracking/Deviation, Roadmap Analytics, Centralized Notes, Report Generation, Imports, API/SDK, Conflict Management, and Customized Alerting.

### **Work Planning/ Management**

Able to define, schedule and assign specific tasks to team members and manage the sequence and interdependency of tasks with each other. This form of structured planning is needed when tasks are clearly defined and sequence of executution is critical. Specific features would include: WBS, Gantt Chart, Task Assignment, Scheduling, task sequence, task relationships.

### **Backlog Management**

Able to capture and track future features, capabilities and work in a consolodated and organized list which enables the team to organize, prioritize, accept, plan and start work on relevant items. The backlog is where future work is captured, defined, evaluated, and planned. Specific features would include: Backlog, user stories, issues, effort estimate, priority, backlog board.

#### **Scrum**

Able to support the time-boxed (sprint) approach of the Agile -Scrum software delivery. Specific features would include: Issues, scrum boards, burndown charts, burn up.

### **Kanban**

Able to support the flow based approach of Agile - Kanban software delivery. Specific features would include: Issues, Kanban boards, burn up, cumulative flow diagram.

#### **SAFe**

Able to support the key principles and practices of the [Essential SAFe configuration.] (https://www.scaledagileframework.com/essential-safe/), Agile Release Train, (a combined CD pipeline where multiple projects allign to release), Planning Increment (PI) Planning (cadence driven project planning/ vision)

## **Project Financial Management**

Tracking, managing and reporting on the budget and acutal costs of the project. Able to allocate costs to OPex or CAPex depending on specific organization reporting rules. Time tracking information used to determine labor cost allocations. Specific features would include: budget, spend, time tracking, resource cost, Capex/Opex.

## **Risk/Issue Management**

Able to define and manage project RISK and ISSUE status and workflow to identify, track, mitigate and resolve potential risks and active issues facing the project. Risk/Issue status and resolution managed through online workfow that tracks assignment and actions to address the specific item. Specific features would include: workflow, risk severity, risk priority, Assigning Risk/Issue for action, Risk/Issue status.

## **Project Time Tracking**

Able to capture individual time reporting for specific assigned tasks and then to allocate labor costs to the appropriate project. Specific features would include: estimate, actual, cost, reporting.

## **DevOps Pipeline**

Able to establish visiblity into the end to end DevOps pipeline so the entire team is aware of pipeline status and can contribute to overall success. Specific features would include: visibility into status of pipeline

## **Requirements Management**

Able to gather, document, refine and track approval of business and system requirements. Managing and tracking the relationships between requirments and other requirements, requirements and code, requirements and test cases for each version of requirements. Specific features would include: definition, traceability, requirement hierarchy, dependency.

## **Quality Management**

Able to support test planning, definition of test cases, results of test execution and corresponding backlog of work resulting from failed tests. Specific features would include: Test case planning, test execution, defect tracking (backlog), severity, priority.

# **Epics**

Plan and track work at the feature level by collecting multiple issues together in the same group.

Learn more [about](https://docs.gitlab.com/ee/user/group/epics/) Epics

## **Roadmaps**

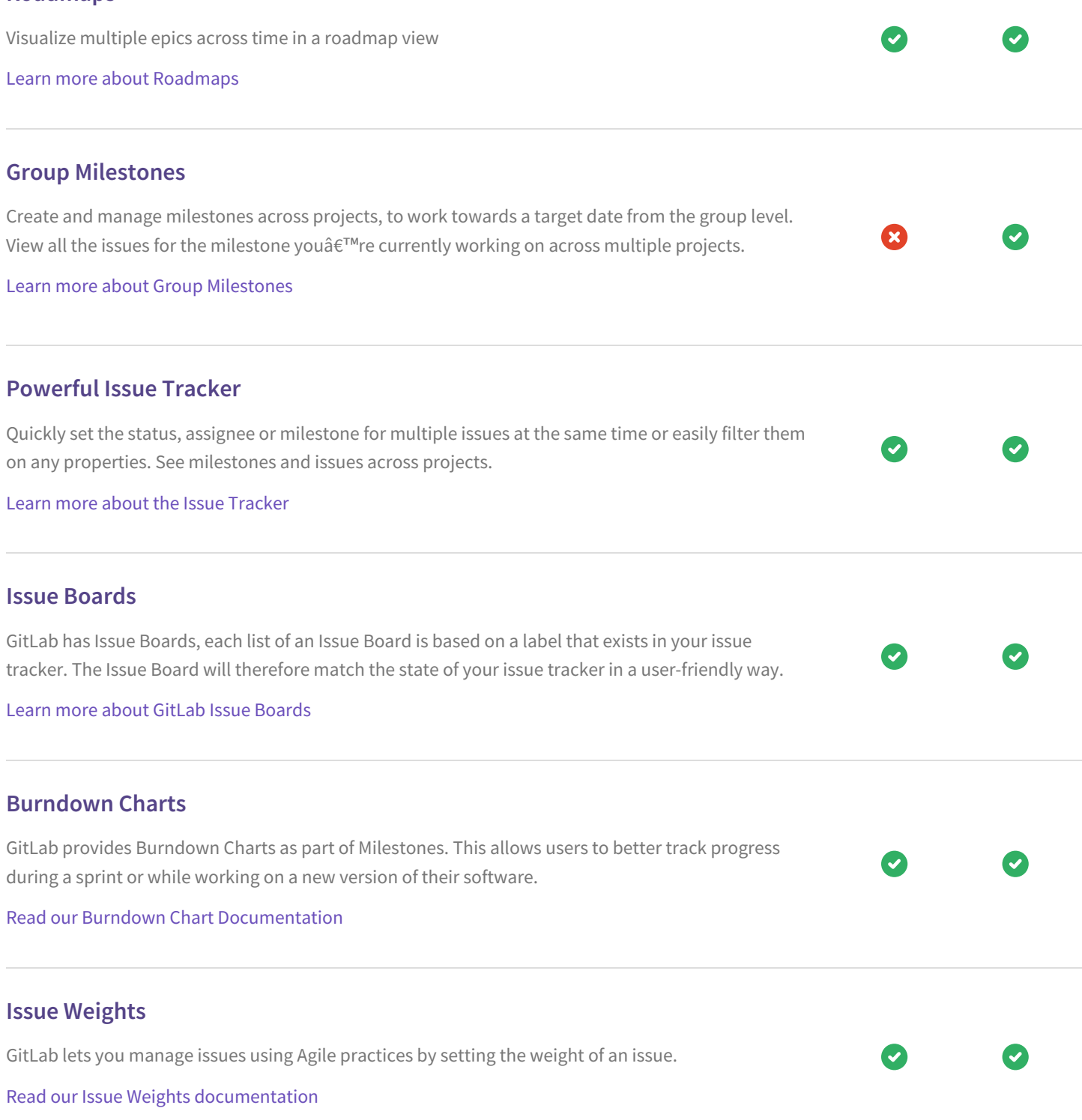

 $\boldsymbol{\omega}$ 

## **Multiple Project Issue Boards**

Large companies often have hundreds of different projects, all with different moving parts at the same time. GitLab Enterprise Edition allows for multiple Issue Boards for a single project so you can to plan, organize, and visualize a workflow for a feature or product release. Multiple Issue Boards are particularly useful for large projects with more than one team or in situations where a repository is used to host the code of multiple products.

 $\overline{\mathcal{S}}$ 

#### [Multiple](https://docs.gitlab.com/ee/user/project/issue_board.html#multiple-issue-boards) Project Issue Boards

## **Related issues**

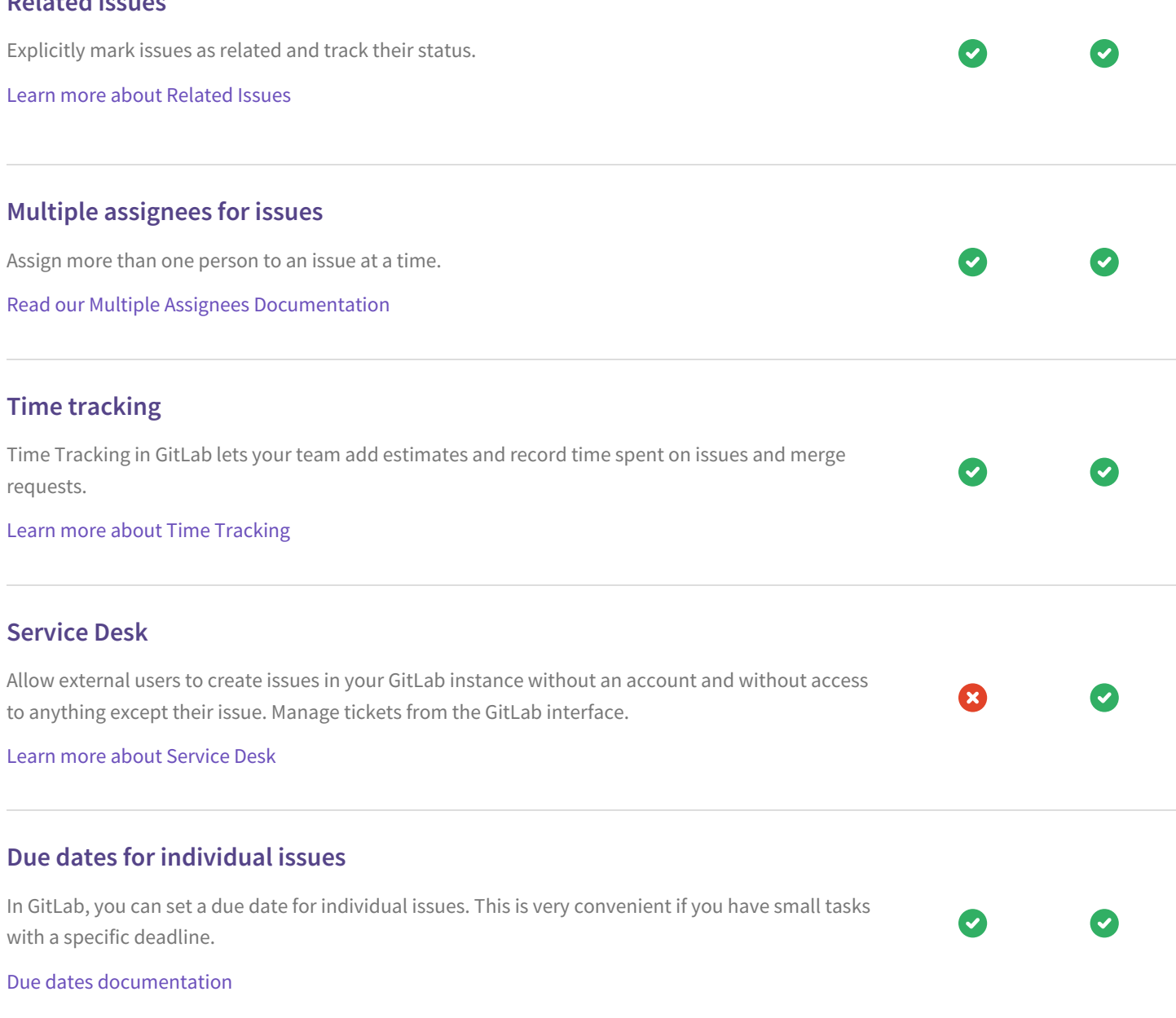

## **Move issues between projects**

You can move issues between projects in GitLab. All links, history and comments will be copied and the original issue will reference the newly moved issue. This makes working with multiple issue trackers much easier.

Learn more about moving issues [between](https://docs.gitlab.com/ee/user/project/issues/moving_issues.html) projects

# **Issue board templates**

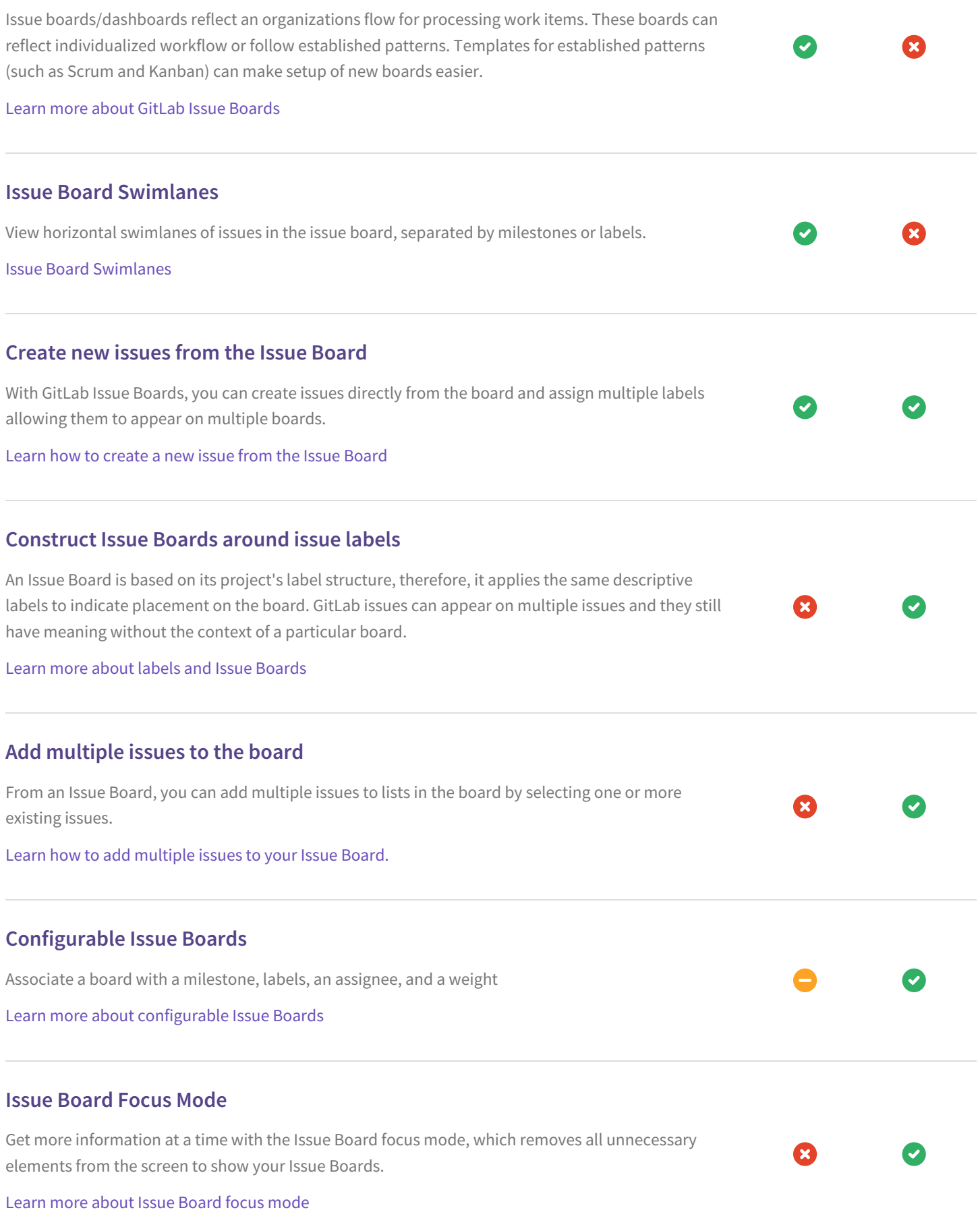

## **Create issue from email**

Create an issue from email by sending in the issue title and description.

[Create](https://docs.gitlab.com/ee/user/project/issues/create_new_issue.html#new-issue-via-email) issue from email

## **Confidential Issues**

Keep your information secure with Confidential Issues. With GitLab, you can create confidential issues visible only for project members with Reporter access level or above.

Learn more about [Confidential](https://docs.gitlab.com/ee/user/project/issues/confidential_issues.html) Issues

## **Out-of-the-box Agile reporting**

Teams have access to more than a dozen out-of-the-box reports with real-time, actionable insights into how their team is performing sprint over sprint. Example reports are sprint burndown, epic burndown, cumulative flow diagram, velocity chart, burn up chart, and sprint report. Read our Burndown Chart [Documentation](https://docs.gitlab.com/ee/user/project/milestones/burndown_charts.html) **Issue Boards based on application specific query language** Define what issues show in an issue board using an application specific query language Learn more about [Configuring](https://docs.gitlab.com/ee/user/project/issue_board.html#configurable-issue-board) GitLab Issue Boards **Create, search and view issues from chat** Quickly create, view and search for issues straight from chat. Read the [documentation](https://docs.gitlab.com/ee/integration/slash_commands.html) on Slash commands **Mattermost integration** Mattermost can be automatically installed and integrated using GitLab Omnibus Read the [documentation](https://docs.gitlab.com/omnibus/gitlab-mattermost/) on Mattermost integration **Multiple Group Issue Boards** Multiple Group Issue Boards, similar to Multiple Project Issue Boards

[Multiple](https://docs.gitlab.com/ee/user/project/issue_board.html#multiple-issue-boards) Groject Issue Boards

# **Multiple integrations**

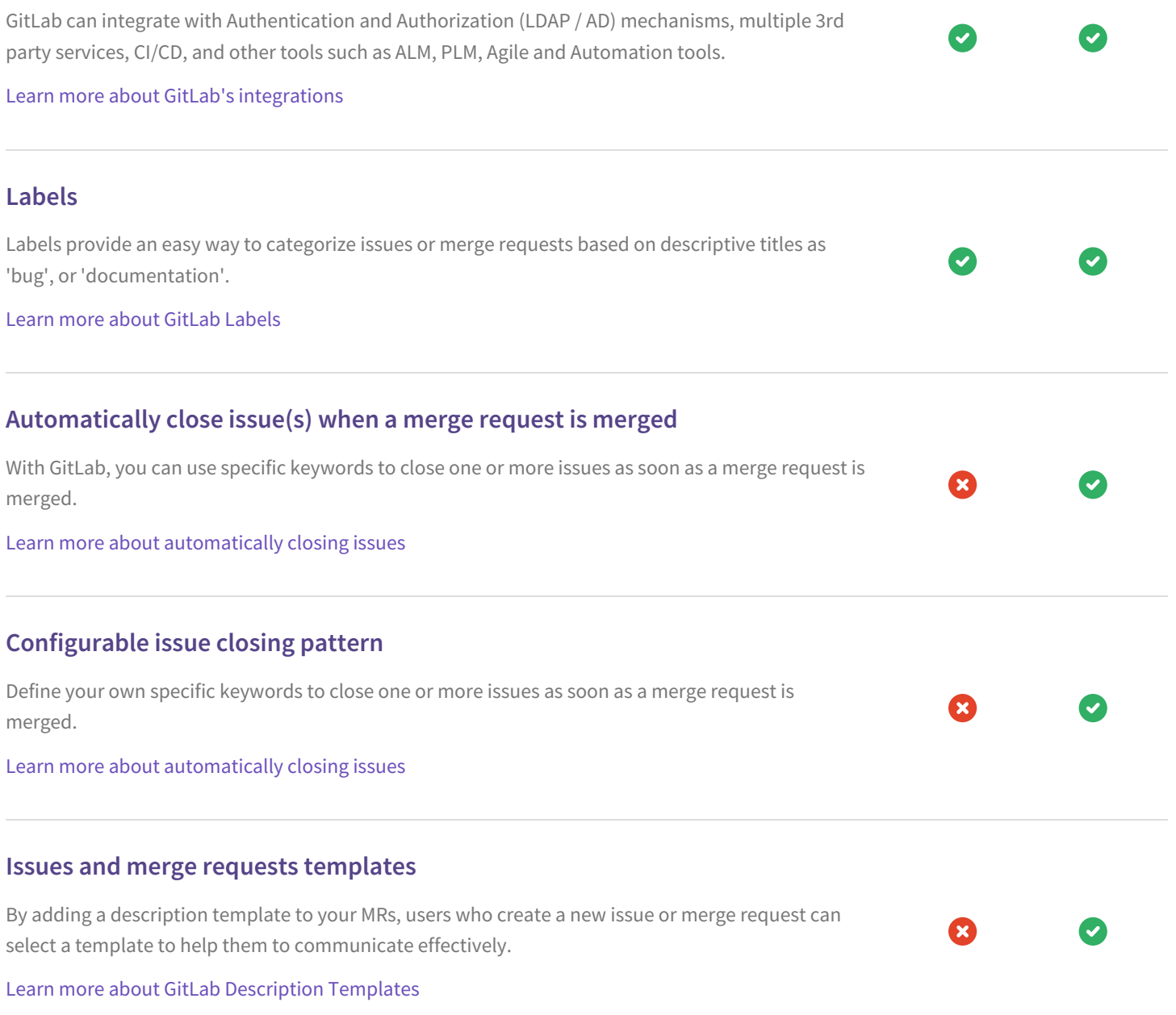